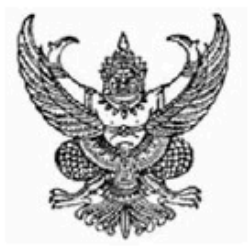

## สำนักงานคณะกรรมการข้าราชการพลเรือน ขอมอบหนังสือฉบันนี้ให้เพื่อแสดงว่า

นายกฤษณ<sup>์</sup>ปกรณ์ บุญมา

ได<sup>้</sup>พานการพัฒนาทางไกลด<sup>้</sup>วยระบบอิเล็กทรอนิกส์ (HRD: e-Learning) หลักสูตรการพัฒนากระบวนทัศน์ และคุณลักษณะขาราชการ

้วิชา การบริการที่เป็นเลิศ

รุ่นที่ 2/2559 : กุมภาพันธ<sup>์</sup> - มีนาคม 2559

(รวมระยะเวลาทั้งสิ้น 3 ชั่วโมง)

(นายวิสูตร ประสิทธิ์ศิริวงศ์) ้ เลขาธิการคณะกรรมการข<sup>้</sup>าราชการพลเรือน

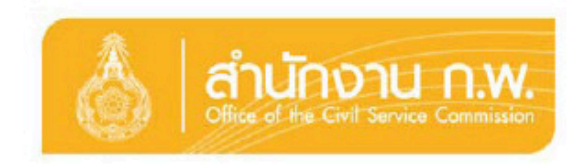